## Fuel PW Modifier calculations for the '89 T1 SMEC:

This routine calculates all of the fuel pulsewidth modifiers (Coolant Temp, Charge Temp, Pumping Efficiency, O2 Sensor, Adaptive memory, etc.).

Just a draft, still need to comment a few things…

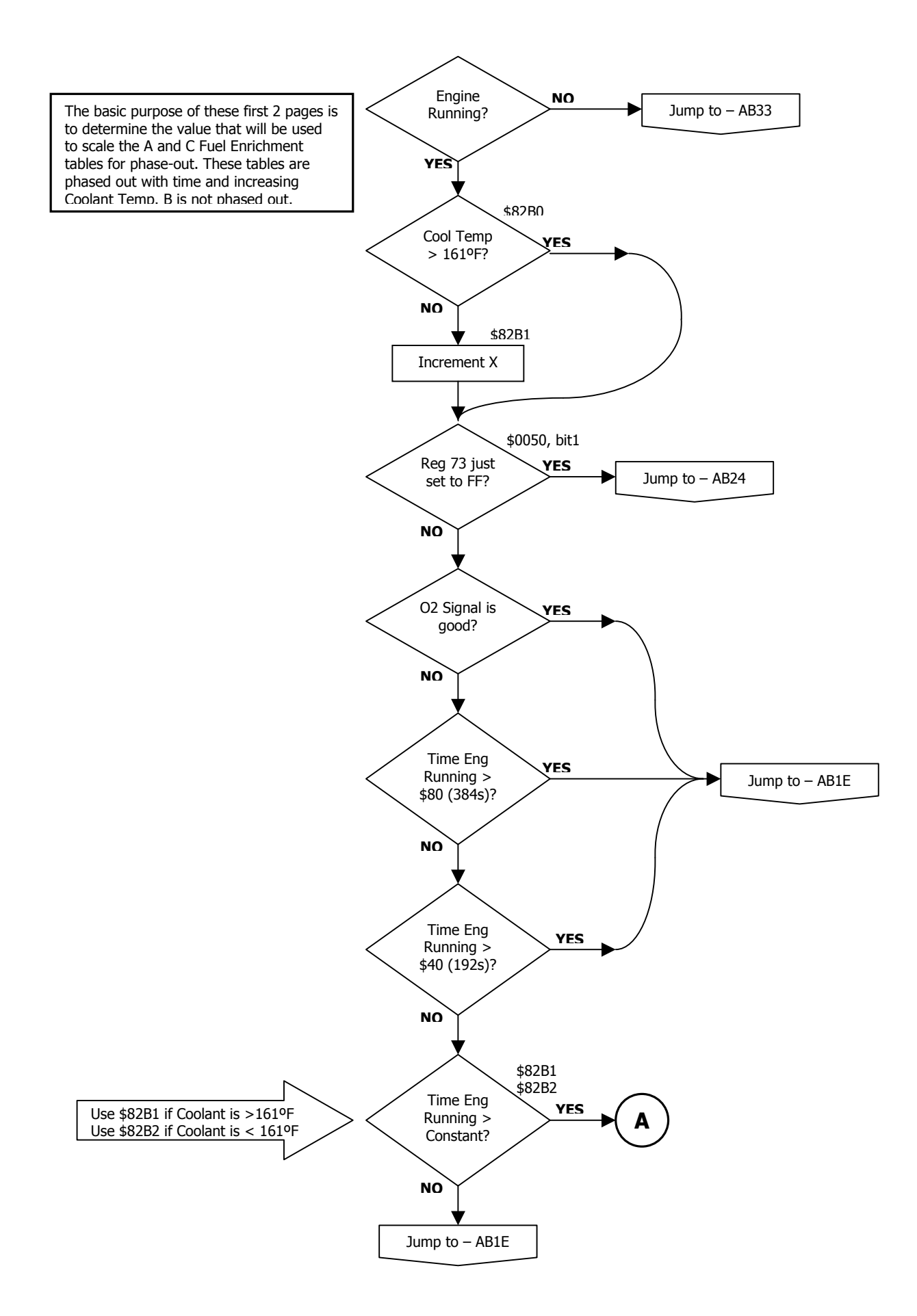

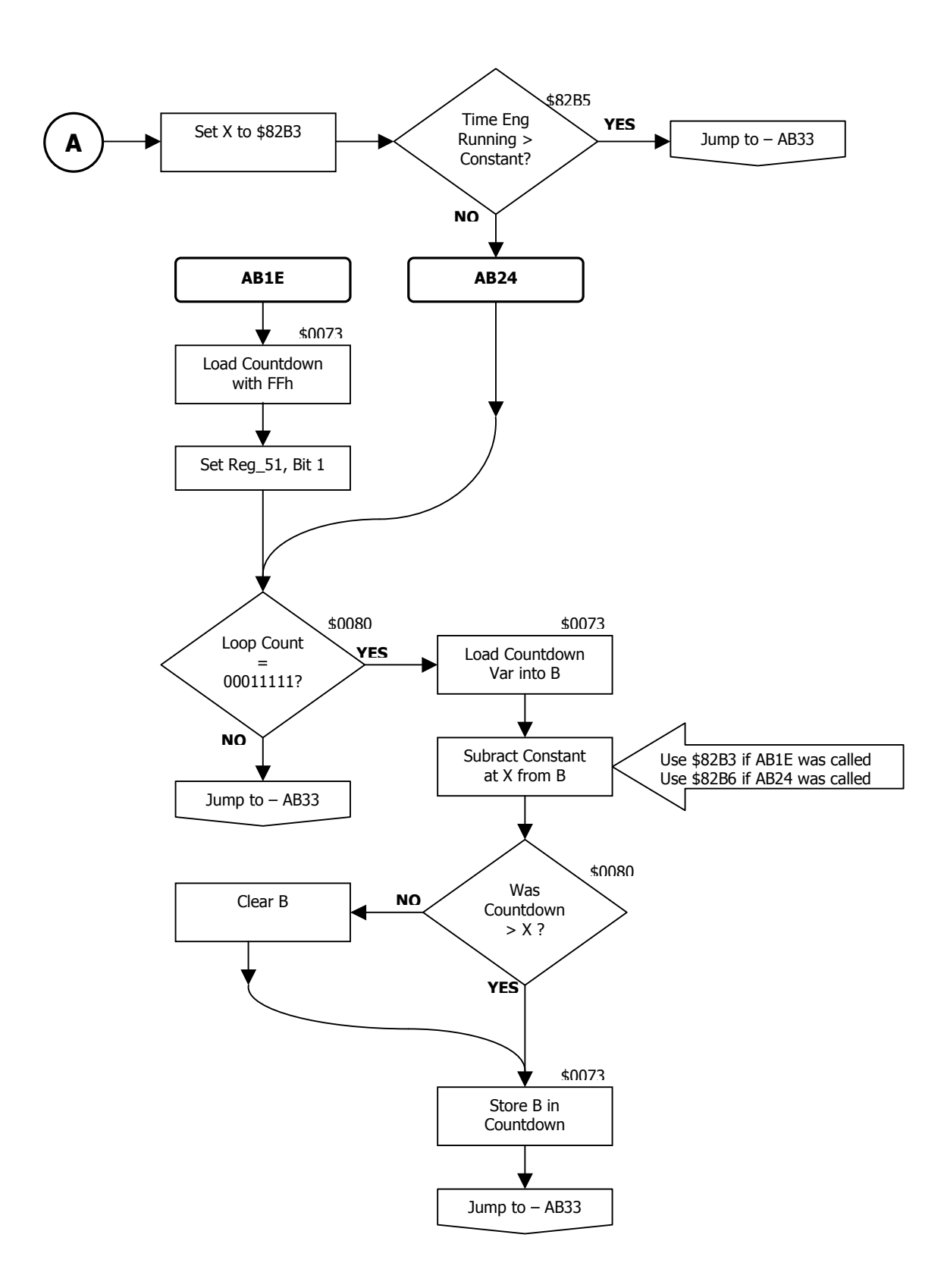

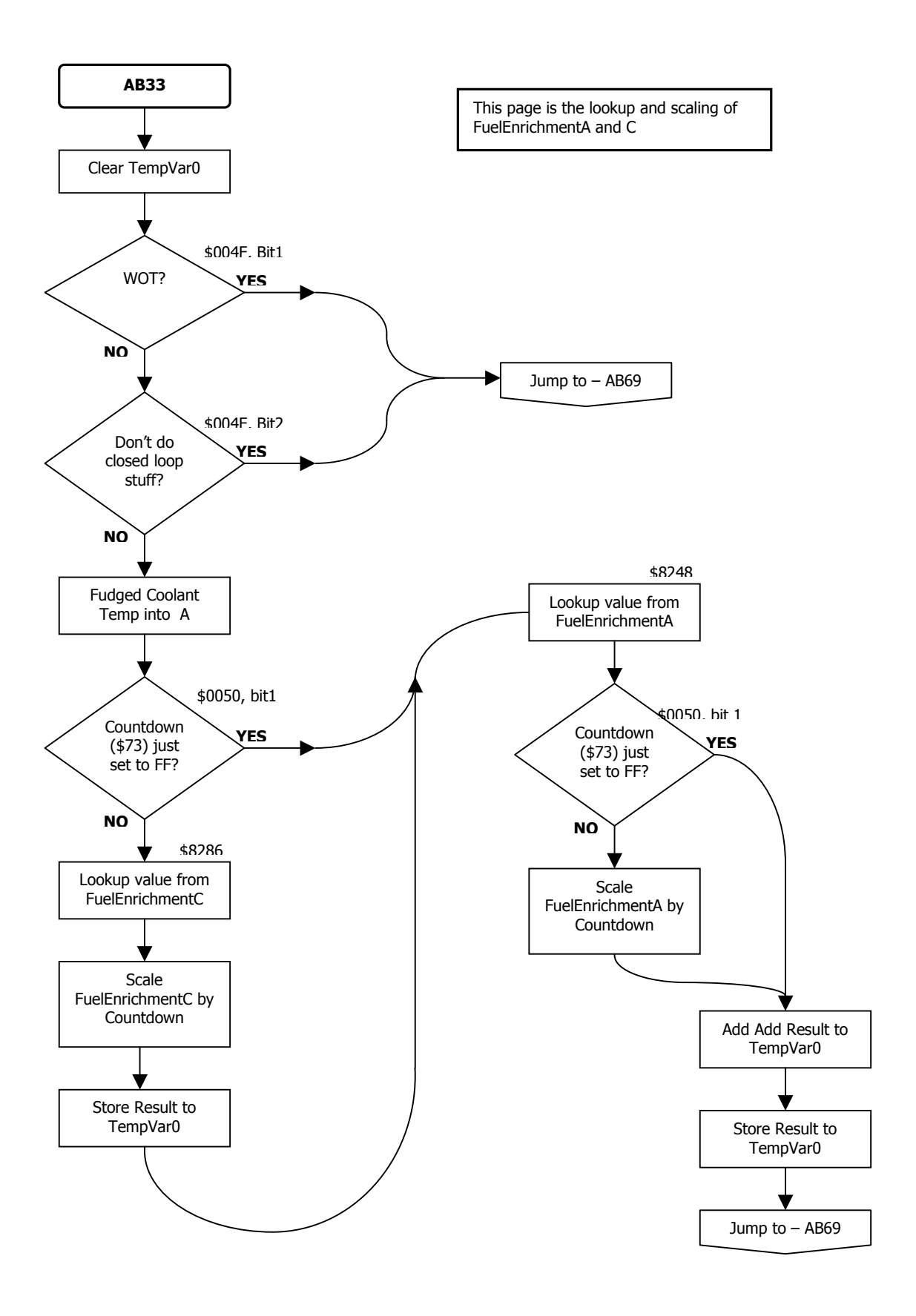

![](_page_4_Figure_0.jpeg)

![](_page_5_Figure_0.jpeg)

This page is the lookup of the ColdLoad , No- and PartThrottle Factors from MAP and

![](_page_6_Figure_0.jpeg)

![](_page_7_Figure_0.jpeg)

![](_page_8_Figure_0.jpeg)

This page is incorporates the oxygen sensor trim and PumpingEff, and then stores the final result.